## **Évaluation bilan**

#### **Exercice 1 2 points**

Recopier, développer et simplifier les expressions A, B, C et D indiquées ci-dessous où :

$$
A = -4x + 5 - (-3x + 7)
$$
  
\n
$$
B = 2(3x + 2) - (4 - x)
$$
  
\n
$$
C = (2x + 1) - 3(-x + 1)
$$
  
\n
$$
D = (x - 2)^{2} - (2x + 3)
$$

## **Exercice 2 2 points**

Déterminer à quels intervalles appartiennent les valeurs de x.

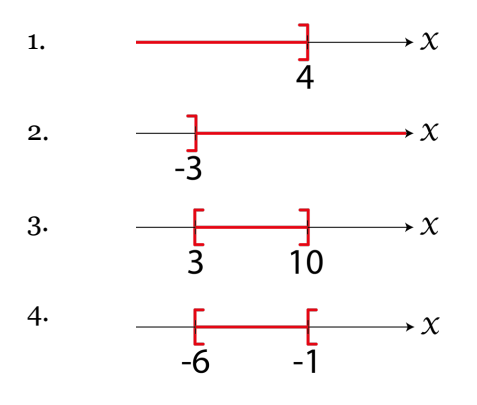

### **Exercice 3 2 points**

- 1. Déterminer les valeurs de x pour lesquelles on a :  $3x 12 < 12$ .
- 2. Résoudre l'inéquation :  $4x + 5 \ge 6$ .

### **Exercice 4 2 points**

En illustrant à l'aide de couleurs l'ANNEXE jointe (ANNEXE à restituer avec la copie) :

- 1. Indiquer l'ordonnée du point B.
- 2. Indiquer les coordonnées du point C.
- 3. Indiquer l'abscisse du point A.
- 4. Quelles sont les coordonnées du point D ?

## **Exercice 5 2 points**

Dans le repère de l'ANNEXE, placer les points suivants :  $A(6; -2)$ ,  $B(2; 8)$ ,  $C(-6; -1)$  et  $D(-3; 2)$ .

## **Exercice 6 2 points**

- 1. Tracer sur l'ANNEXE la droite (AB).
- 2. Calculer la pente m de la droite (AB).

## **Exercice 7 2 points**

Déterminer la pente p de la droite (D) représentée en ANNEXE.

## **Exercice 8 6 points**

On considère la figure ci-dessous sur laquelle ABCD est un rectangle tel que AB = 9 et AD = 4. FGLK est un carré de côté 1 et EHIJ est un rectangle avec EJ = 3. De plus :  $EF = GH = x$ .

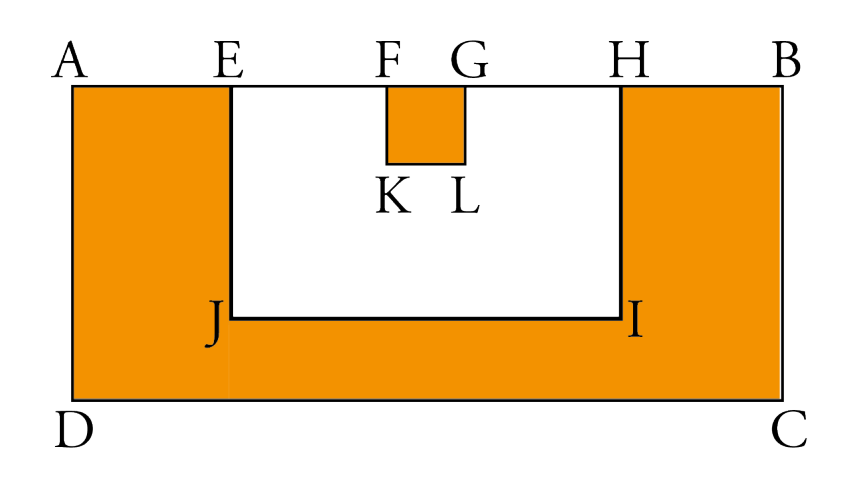

- 1. Recopier et illustrer la figure à l'aide des hypothèses fournies dans l'énoncé.
- 2. Déterminer l'aire A(x) de la région non colorée.
- 3. Dans quel intervalle peut varier x ?
- 4. Calculer A(0) et A(4).

## **Exercice 9 3 points**

On considère la fonction f définie par  $f(x) = -\frac{2}{3}x + 2$ .

- 1. Quelle est la nature de la fonction f ?
- 2. Quelle est la nature de la représentation graphique de la fonction f ?
- 3. Quelle est la nature de l'expression  $y = -\frac{2}{3}x + 2$ ?
- 4. Quelle est la pente de la représentation graphique de la fonction f ?
- 5. Quelle est la valeur de l'ordonnée à l'origine ?

## **Exercice 10 2 points**

On considère la fonction f définie par  $f(x) = -\frac{2}{3}x + 2$ . Coder en langage Python la fonction f.

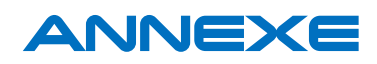

## **Exercice 4**

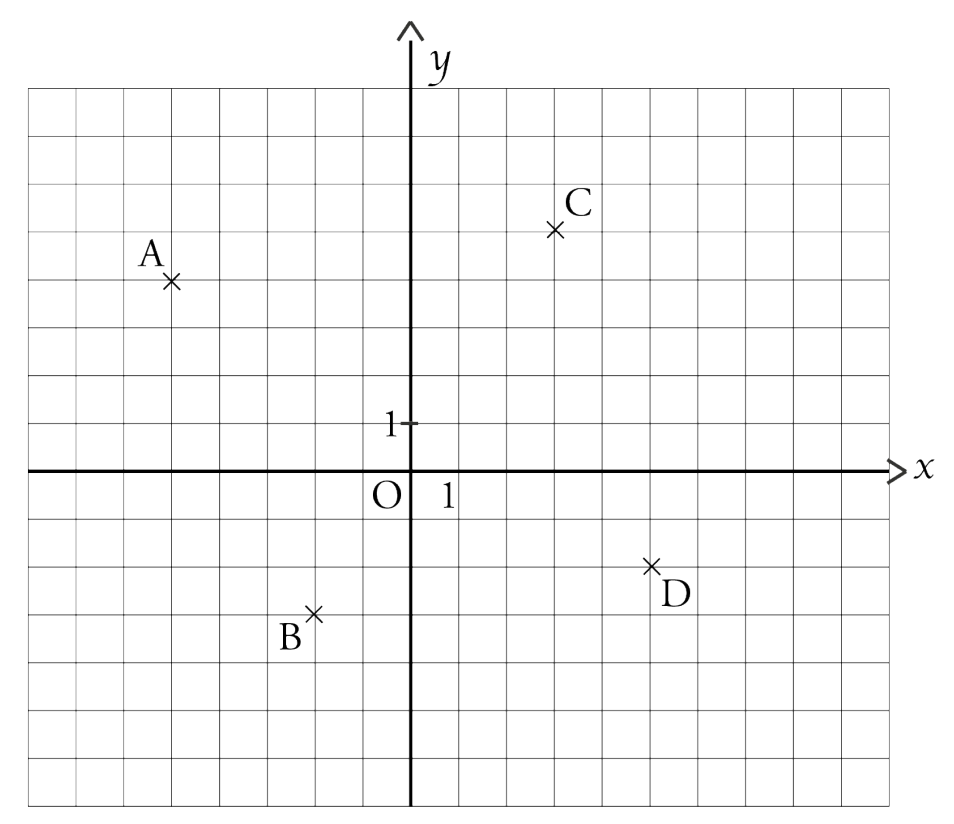

# **Exercice 5**

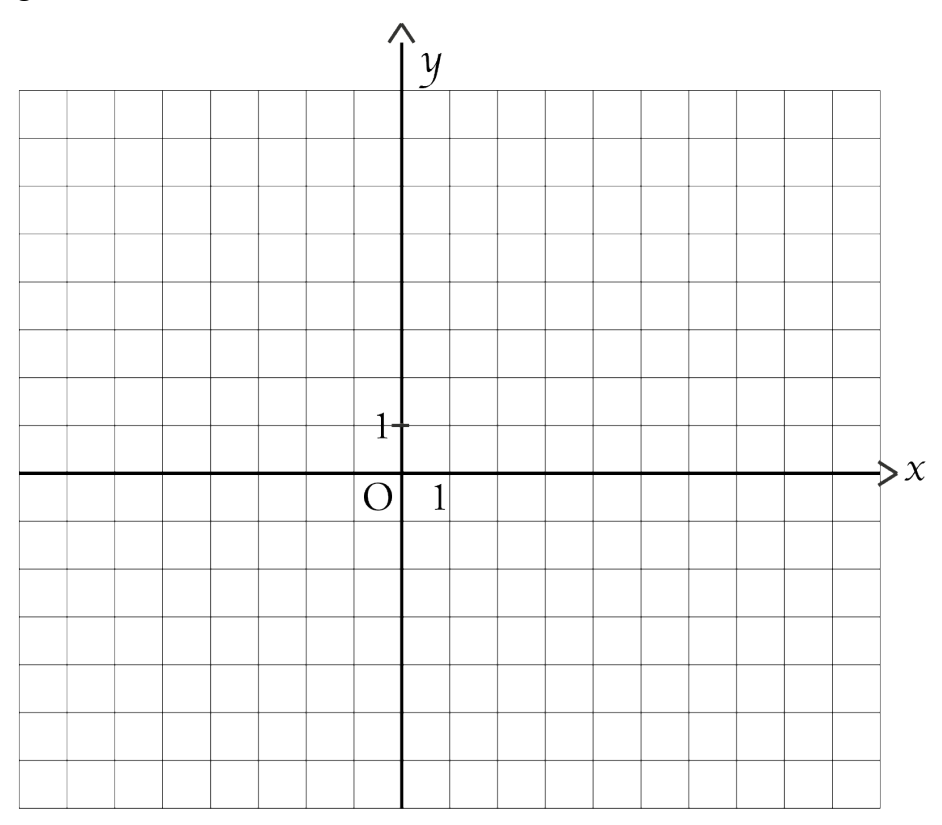

# **Exercice 6**

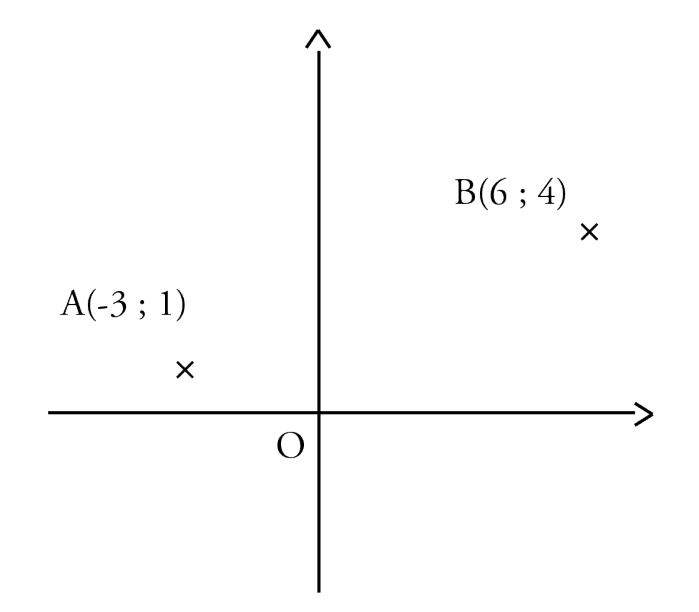

**Exercice 7**

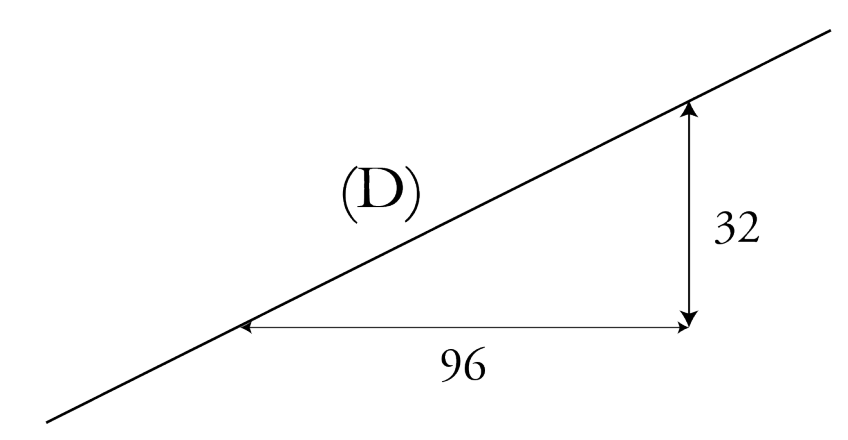